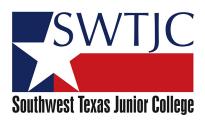

## Add/Cancel or Change Course Section

| Check One: Add                        | Cancel Change                       |
|---------------------------------------|-------------------------------------|
| Semester:                             | Today's Date:                       |
| Course Rubric:                        | Section #: Class Key:               |
| Topic Code:                           | Campus Code:                        |
| ☐ Lecture Day/Time (Change) From      | om: (Change) To:                    |
| $\square$ Lab Day/Time (Change) From: | (Change To:                         |
| SWTJC Instructor:                     | SWTJC Bldg/Room:                    |
| ☐ HS Instructor:                      | HS Bldg/Room:                       |
| ☐ Section Capacity:                   | Re-Bill                             |
|                                       |                                     |
| Submitted by:                         | Approved by: Division Chair/Dean/VP |
| For Academic Affairs Office Use Only  |                                     |
| Approved by:Vice-President of Ac      | Date:<br>cademic Affairs            |
| For Colleague Use                     |                                     |
| Name:                                 | _ Date: Time:                       |